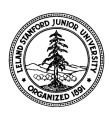

W. W. Hansen Experimental Physics Laboratory

STANFORD UNIVERSITY STANFORD, CALIFORNIA 94305 - 4085

Gravity Probe B Relativity Mission

# **PROCEDURE FOR**

## **Artificial Star #2 Narrow Field Scan**

# **GP-B P0226 Rev -**

### **January 15, 1998**

**\_\_\_\_\_\_\_\_\_\_\_\_\_\_\_\_\_\_\_\_\_\_\_\_\_\_\_\_\_\_\_\_\_\_\_\_\_\_\_\_\_\_\_\_\_\_\_\_\_\_\_\_\_\_** 

\_\_\_\_\_\_\_\_\_\_\_\_\_\_\_\_\_\_\_\_\_\_\_\_\_\_\_\_\_\_\_\_\_\_\_\_\_\_\_\_\_\_\_\_\_\_\_\_\_\_\_\_\_\_

\_\_\_\_\_\_\_\_\_\_\_\_\_\_\_\_\_\_\_\_\_\_\_\_\_\_\_\_\_\_\_\_\_\_\_\_\_\_\_\_\_\_\_\_\_\_\_\_\_\_\_\_\_\_

\_\_\_\_\_\_\_\_\_\_\_\_\_\_\_\_\_\_\_\_\_\_\_\_\_\_\_\_\_\_\_\_\_\_\_\_\_\_\_\_\_\_\_\_\_\_\_\_\_\_\_\_\_\_

Prepared by: Suwen Wang Date Engineer

Approved by: John Lipa Date Manager, Telescope Development

Approved by: B. Taller Date Quality Assurance

Approved by: J. Turneaure Date Hardware Manager

### **GP-B Procedure Document 226**

### **Artificial Star #2 Narrow Field Scan**

#### R. E.: Suwen Wang ESTIMATED DURATION: N/A.

#### Objective:

To raster scan the star beam on the telescope with a range of 10 arc sec and grid size of 0.2 arc sec.

#### Success Criteria:

No major reproducible glitches in the signal.

#### Requirements:

- Procedure to be performed by certified personnel only.
- Certified personnel include: Suwen Wang

Autority to redline this procedure:

Suwen Wang

#### Precautions:

- Science Telescope is well protected in the test probe in this procedure. No direct or indirect mechanical contact will be made to the telescope. Therefore, no special caution is needed in handling in this procedure.
- No special electrostatic handling precaution required.

#### Calibration:

• The scan data related to verifying the telescope performance specifications is in a format of relative numbers. Therefore, no calibration is required for the procedure.

Ground Support Equipment required:

- Telescope room temperature readout electronics.
- Centris 650 computer with data acquisition system.

Expendable Materials required:

None.

Initial Configuration:

- Telescope under test: Dwg No: 25091-201 Rev -Telescope Serial No. .
- Telescope probe being attached to Artificial Star #2.
- Procedure Start Date:
- 1. Procedure for a scan:
- 1.1. Align the star so that the image forms on the telescope axis to within 1 arc sec.
- 1.2. Open the application ScanStar v.1.0 if it is not already open. The application is on MacIntosh Centris 650 located in Telescope Lab.
- 1.3. Set all the parameters as indicated in table 1 below.
- 1.4. Click the run arrow in the application to start the scan.
- 1.5. Make sure that no one is allowed to touch the star during the scan.
- 1.6. When the scan is complete, the run busy signal will disappear.
- 1.7. A file of the name: Scan\_2d1\_(today's date) will be created. The file is of the type ascii.
- 1.8. Record the file names in table 2 below.
- 1.9. Procedure 1 complete.

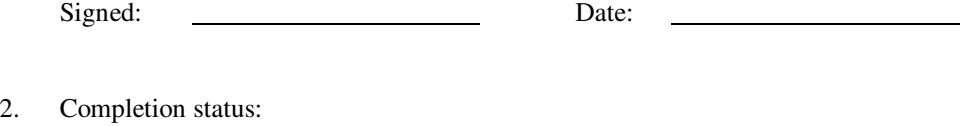

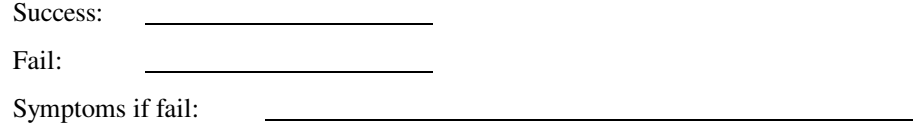

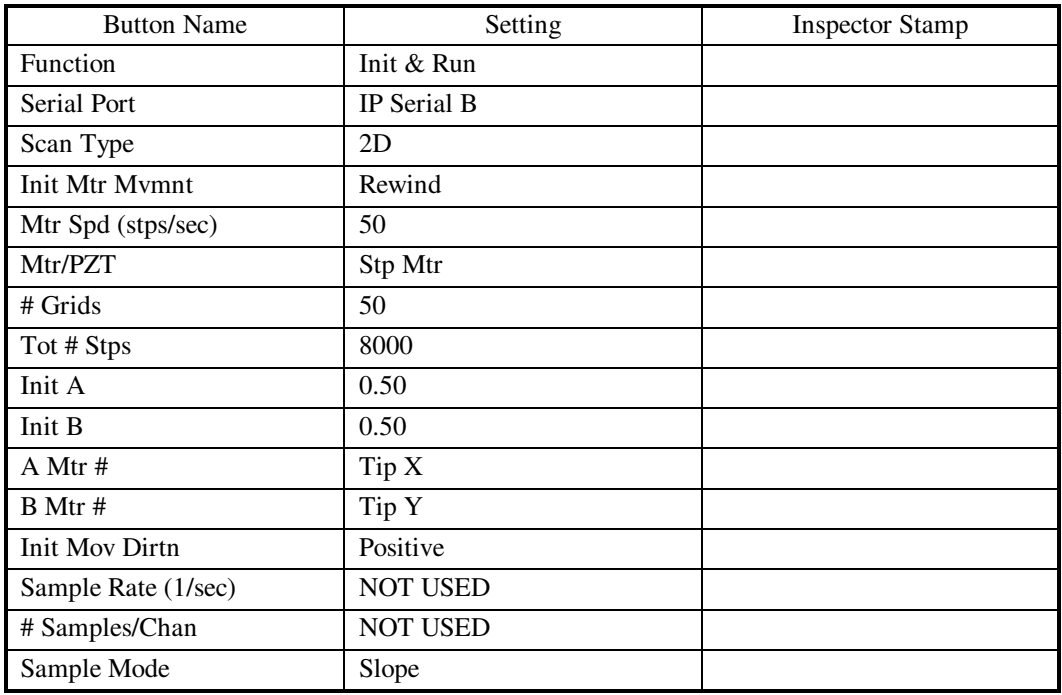

#### Table 1. Application Parameter Settings

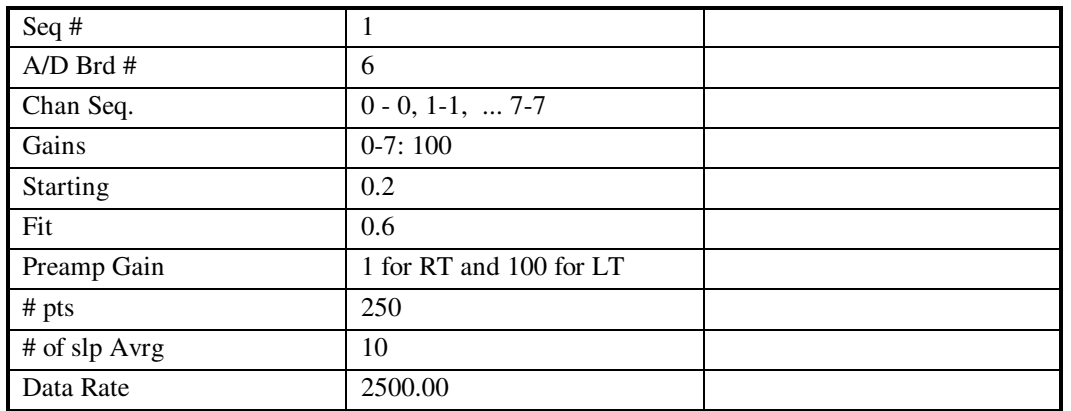

Table 2. File Names for Wide Field Scans

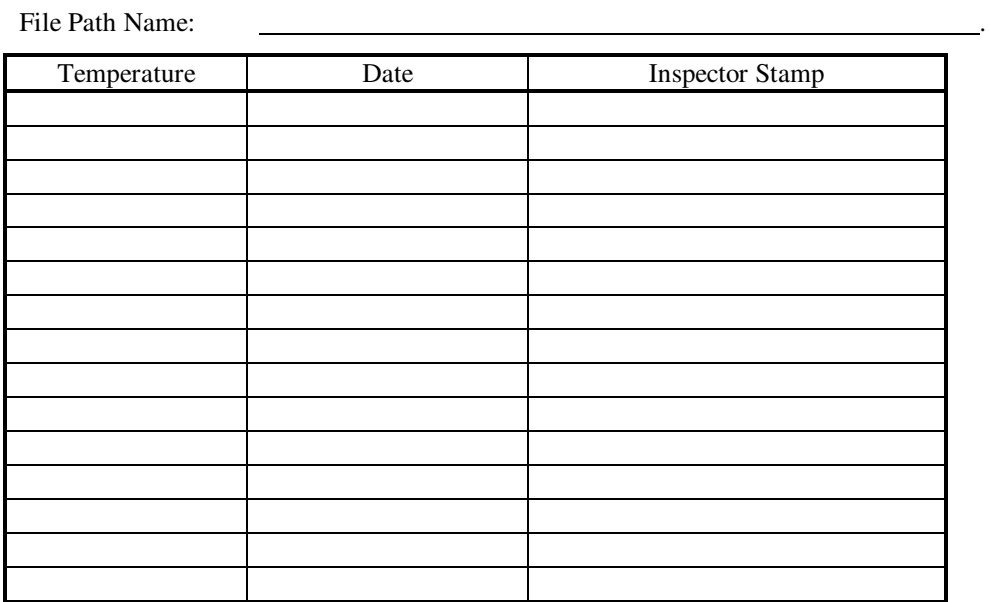